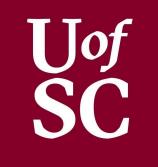

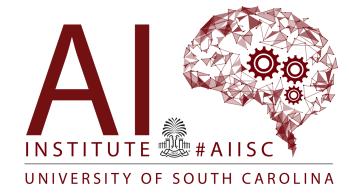

#### Arrays Forest Agostinelli University of South Carolina

# Outline

- Creating Arrays
- Algorithms for finding values
- Algorithms for sorting

- Arrays are a collection of variables of the same type
- Foundational Data Structure
- Contiguous Block of Memory
  - The size of the Array must be specified initially
  - Arrays cannot be resized
- In Java, Arrays are considered a special kind of Object
  - Container Object
  - Identifiers contain only the reference to its contents
  - The reference *points* to contents
  - "==" Does not check the contents of the array

#### Creating an Array Syntax

```
//Declaring an Array
<<type>>[] <<id>>;
//Initializing an Array]
<<id>> = new <<type>>[<<size>>];
```

```
//or
```

```
<<type>>[] <<id>> = new <<type>>[size];
```

#### Example

```
//Creates an array of 5 integers
int[] array = new int[5];
```

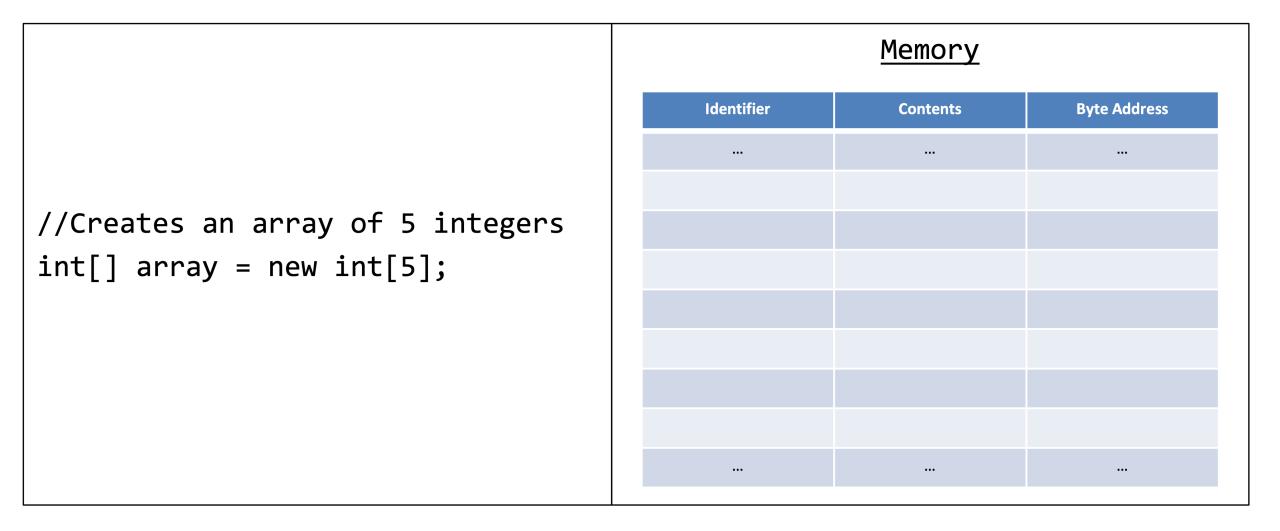

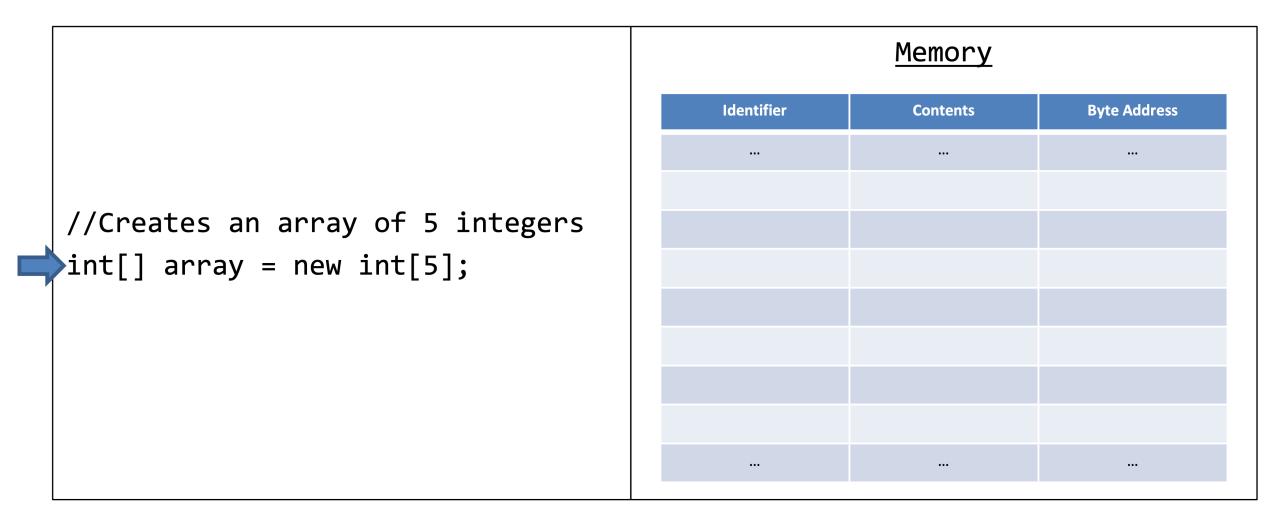

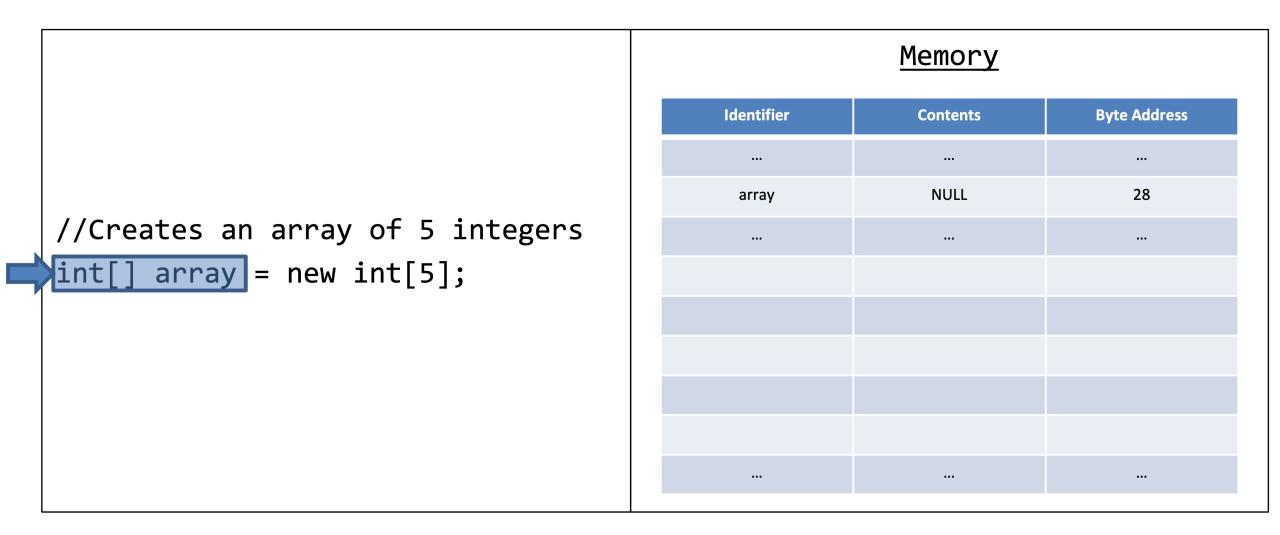

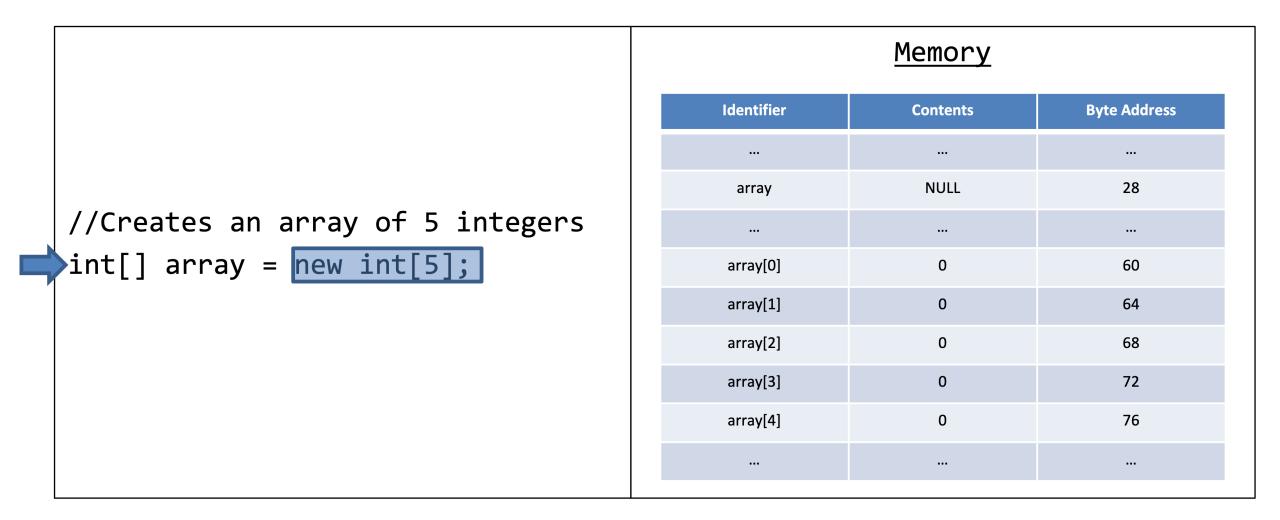

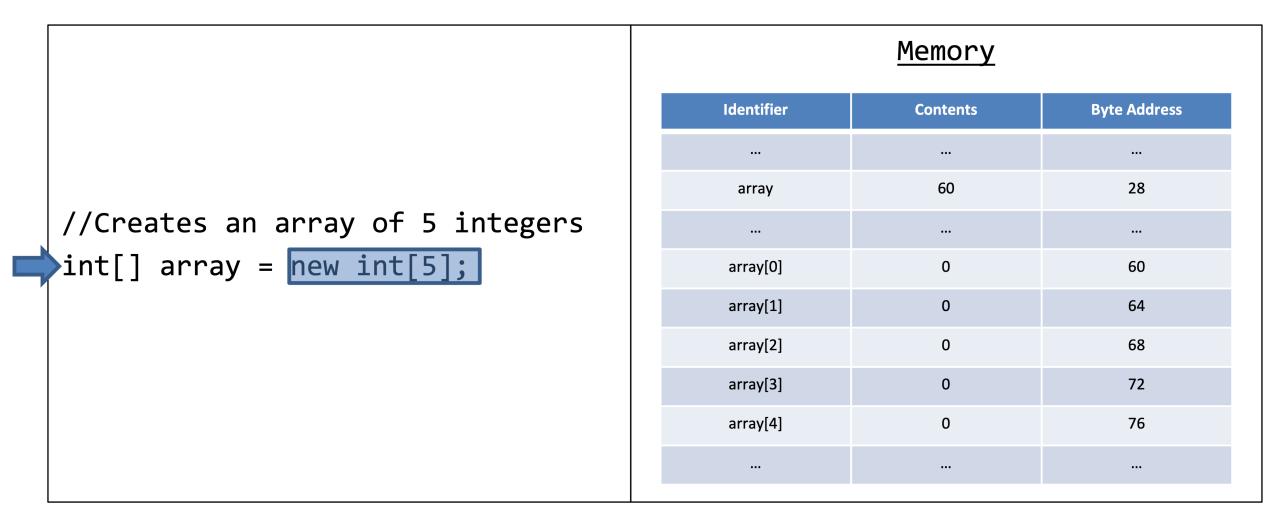

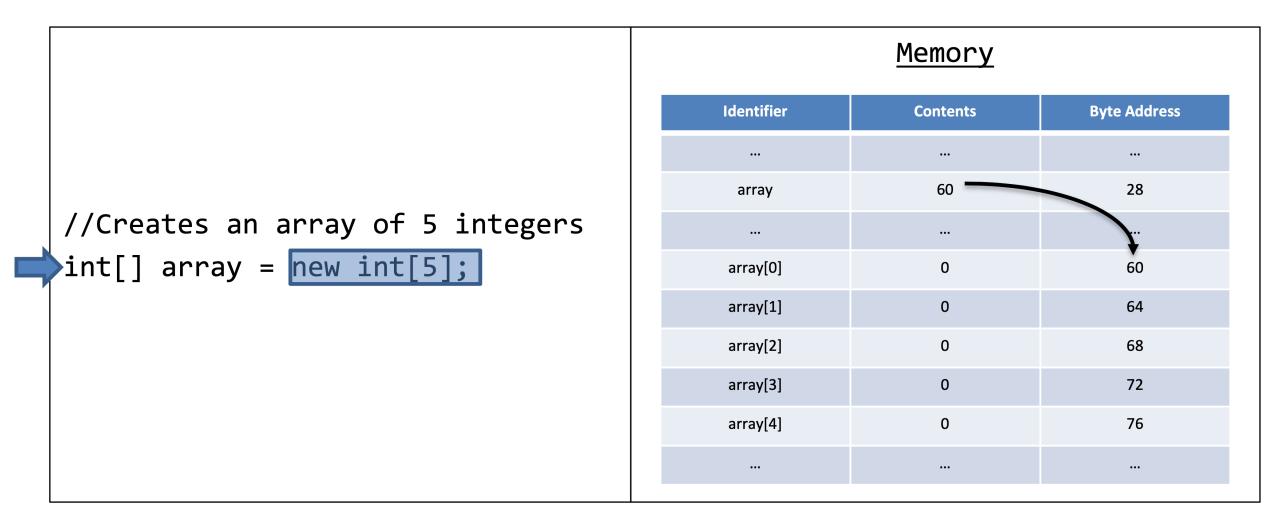

#### • Arrays have Indices

- An "Index" corresponds to the individual values in the array
- Indices start at 0
- Indices End at Size-1 (or Length-1)
- "Indexing" is how we access and modify elements of an array.
  - Using an index that is less than 0 or greater than the Size-1 will cause a run-time error
- Random Access
  - Allows access and modification of data at any point in the array instantly
  - Address = Start\_Address+Type\_Size\*index
  - Best advantage of using an array

#### Indexing Syntax

```
//Accessing Data
<<id>>[<<index>>];
//Modifying Data
<<id>>[<<index>>] = <<value>>;
```

#### **Example**

```
//Assigns the first and 5th elements
array[0] = 1;
array[4] = 5;
//Adds the first and 5th elements together
int firstPlusLast = array[0] + array[4];
```

- The size of an array can be access through the property ".length";
- For-Loops are the arrays "best friend"
  - Counting variable can be used for indexing
  - Using the property ".length" can be used in the Boolean expression

#### Length Syntax

//Length of an Array
<<id>>.length;

#### Example

```
//Assigns the first and last elements
array[0] = 1;
array[array.length-1] = 5;
//Adds the first and last elements together
int firstPlusLast = array[0] + array[array.length-1];
```

```
//Creates an array of 5 integers
int[] array = new int[5];
for(int i=0;i<array.length;i++)</pre>
ł
    array[i] = i;
}
```

| Memory       |          |              |
|--------------|----------|--------------|
| Identifier   | Contents | Byte Address |
|              |          |              |
| array        | 60       | 28           |
|              |          |              |
| array[0]     | 0        | 60           |
| array[1]     | 0        | 64           |
| array[2]     | 0        | 68           |
| array[3]     | 0        | 72           |
| array[4]     | 0        | 76           |
|              |          |              |
| array.length | 5        | 84           |
|              |          |              |
|              |          |              |

```
//Creates an array of 5 integers
int[] array = new int[5];
for(int i=0;i<array.length;i++)</pre>
    array[i] = i;
}
```

|              | Memory   |              |
|--------------|----------|--------------|
| Identifier   | Contents | Byte Address |
|              |          |              |
| array        | 60       | 28           |
|              |          |              |
| array[0]     | 0        | 60           |
| array[1]     | 0        | 64           |
| array[2]     | 0        | 68           |
| array[3]     | 0        | 72           |
| array[4]     | 0        | 76           |
|              |          |              |
| array.length | 5        | 84           |
|              |          |              |
| i            | 0        | 128          |

```
//Creates an array of 5 integers
int[] array = new int[5];
for(int i=0;i<array.length;i++)</pre>
    array[i] = i;
}
```

| Memory       |          |              |
|--------------|----------|--------------|
| Identifier   | Contents | Byte Address |
|              |          |              |
| array        | 60       | 28           |
|              |          |              |
| array[0]     | 0        | 60           |
| array[1]     | 0        | 64           |
| array[2]     | 0        | 68           |
| array[3]     | 0        | 72           |
| array[4]     | 0        | 76           |
|              |          |              |
| array.length | 5        | 84           |
|              |          |              |
| i            | 0        | 128          |

```
//Creates an array of 5 integers
int[] array = new int[5];
for(int i=0;i<array.length;i++)</pre>
              = i
    array[i]
```

|              | Memory           |              |
|--------------|------------------|--------------|
| Identifier   | Contents         | Byte Address |
|              |                  |              |
| array        | 60               | 28           |
|              |                  |              |
| array[0]     | 0                | 60           |
| array[1]     | 0                | 64           |
| array[2]     | 0                | 68           |
| array[3]     | 0                | 72           |
| array[4]     | 0                | 76           |
|              |                  |              |
| array.length | 5                | 84           |
|              |                  |              |
| i            | 0                | 128          |
| [            | Address = 60+4*i |              |

```
//Creates an array of 5 integers
int[] array = new int[5];
for(int i=0;i<array.length;i++)
    array[i] = i;
}
```

|              | Memory   |              |
|--------------|----------|--------------|
| Identifier   | Contents | Byte Address |
|              |          |              |
| array        | 60       | 28           |
|              |          |              |
| array[0]     | 0        | 60           |
| array[1]     | 0        | 64           |
| array[2]     | 0        | 68           |
| array[3]     | 0        | 72           |
| array[4]     | 0        | 76           |
|              |          |              |
| array.length | 5        | 84           |
|              |          |              |
| i            | 1        | 128          |

```
//Creates an array of 5 integers
int[] array = new int[5];
for(int i=0;i<array.length;i++)</pre>
    array[i] = i;
}
```

| Memory       |          |              |
|--------------|----------|--------------|
| Identifier   | Contents | Byte Address |
|              |          |              |
| array        | 60       | 28           |
|              |          |              |
| array[0]     | 0        | 60           |
| array[1]     | 0        | 64           |
| array[2]     | 0        | 68           |
| array[3]     | 0        | 72           |
| array[4]     | 0        | 76           |
|              |          |              |
| array.length | 5        | 84           |
|              |          |              |
| i            | 1        | 128          |

```
//Creates an array of 5 integers
int[] array = new int[5];
for(int i=0;i<array.length;i++)</pre>
    array[i
              = i;
```

| Memory       |                  |              |
|--------------|------------------|--------------|
| Identifier   | Contents         | Byte Address |
|              |                  |              |
| array        | 60               | 28           |
|              |                  |              |
| array[0]     | 0                | 60           |
| array[1]     | 1                | 64           |
| array[2]     | 0                | 68           |
| array[3]     | 0                | 72           |
| array[4]     | 0                | 76           |
|              |                  |              |
| array.length | 5                | 84           |
|              |                  |              |
| i            | 1                | 128          |
| -            | Address = 60+4*i | ]            |

```
//Creates an array of 5 integers
int[] array = new int[5];
for(int i=0;i<array.length;i++)
{
    array[i] = i;
}
```

|              | Memory   |              |
|--------------|----------|--------------|
| Identifier   | Contents | Byte Address |
|              |          |              |
| array        | 60       | 28           |
|              |          |              |
| array[0]     | 0        | 60           |
| array[1]     | 1        | 64           |
| array[2]     | 0        | 68           |
| array[3]     | 0        | 72           |
| array[4]     | 0        | 76           |
|              |          |              |
| array.length | 5        | 84           |
|              |          |              |
| i            | 2        | 128          |

| <pre>//Creates an array of 5 integers int[] array = new int[5]; for(int i=0;i<array.length;i++)< pre=""></array.length;i++)<></pre> |  |
|----------------------------------------------------------------------------------------------------|--|
| <pre>for(int i=0, itengui, i++) {     array[i] = i; }</pre>                                                                         |  |

|              | Memory   |              |
|--------------|----------|--------------|
| Identifier   | Contents | Byte Address |
|              |          |              |
| array        | 60       | 28           |
|              |          |              |
| array[0]     | 0        | 60           |
| array[1]     | 1        | 64           |
| array[2]     | 0        | 68           |
| array[3]     | 0        | 72           |
| array[4]     | 0        | 76           |
|              |          |              |
| array.length | 5        | 84           |
|              |          |              |
| i            | 2        | 128          |

```
//Creates an array of 5 integers
int[] array = new int[5];
for(int i=0;i<array.length;i++)</pre>
    array[i]
              = i;
```

|              | Memory           |              |
|--------------|------------------|--------------|
| Identifier   | Contents         | Byte Address |
|              |                  |              |
| array        | 60               | 28           |
|              |                  |              |
| array[0]     | 0                | 60           |
| array[1]     | 1                | 64           |
| array[2]     | 2                | 68           |
| array[3]     | 0                | 72           |
| array[4]     | 0                | 76           |
|              |                  |              |
| array.length | 5                | 84           |
|              |                  |              |
| i            | 2                | 128          |
|              | Address = 60+4*i | ]            |

```
//Creates an array of 5 integers
int[] array = new int[5];
for(int i=0;i<array.length;i++)
    array[i] = i;
}
```

|              | Memory   |              |
|--------------|----------|--------------|
| Identifier   | Contents | Byte Address |
|              |          |              |
| array        | 60       | 28           |
|              |          |              |
| array[0]     | 0        | 60           |
| array[1]     | 1        | 64           |
| array[2]     | 2        | 68           |
| array[3]     | 0        | 72           |
| array[4]     | 0        | 76           |
|              |          |              |
| array.length | 5        | 84           |
|              |          |              |
| i            | 3        | 128          |

```
//Creates an array of 5 integers
int[] array = new int[5];
for(int i=0;i<array.length;i++)</pre>
    array[i] = i;
}
```

| Memory       |          |              |
|--------------|----------|--------------|
| Identifier   | Contents | Byte Address |
|              |          |              |
| array        | 60       | 28           |
|              |          |              |
| array[0]     | 0        | 60           |
| array[1]     | 1        | 64           |
| array[2]     | 2        | 68           |
| array[3]     | 0        | 72           |
| array[4]     | 0        | 76           |
|              |          |              |
| array.length | 5        | 84           |
|              |          |              |
| i            | 3        | 128          |

```
//Creates an array of 5 integers
int[] array = new int[5];
for(int i=0;i<array.length;i++)</pre>
              = i;
    array i
```

| Memory       |                  |              |
|--------------|------------------|--------------|
| Identifier   | Contents         | Byte Address |
|              |                  |              |
| array        | 60               | 28           |
|              |                  |              |
| array[0]     | 0                | 60           |
| array[1]     | 1                | 64           |
| array[2]     | 2                | 68           |
| array[3]     | 3                | 72           |
| array[4]     | 0                | 76           |
|              |                  |              |
| array.length | 5                | 84           |
|              |                  |              |
| i            | 3                | 128          |
| [            | Address = 60+4*i | ]            |

```
//Creates an array of 5 integers
int[] array = new int[5];
for(int i=0;i<array.length;i++)</pre>
    array[i] = i;
```

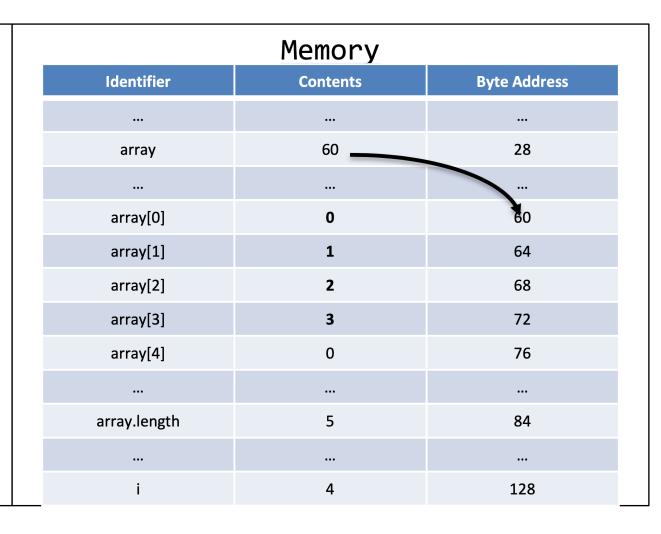

```
//Creates an array of 5 integers
int[] array = new int[5];
for(int i=0;i<array.length;i++)</pre>
    array[i] = i;
}
```

| Memory       |          |              |
|--------------|----------|--------------|
| Identifier   | Contents | Byte Address |
|              |          |              |
| array        | 60       | 28           |
|              |          |              |
| array[0]     | 0        | 60           |
| array[1]     | 1        | 64           |
| array[2]     | 2        | 68           |
| array[3]     | 3        | 72           |
| array[4]     | 0        | 76           |
|              |          |              |
| array.length | 5        | 84           |
|              |          |              |
| i            | 4        | 128          |

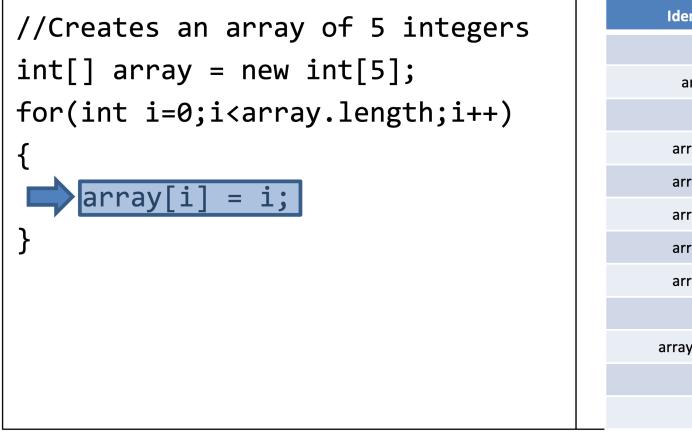

| Memory       |                  |              |
|--------------|------------------|--------------|
| Identifier   | Contents         | Byte Address |
|              |                  |              |
| array        | 60               | 28           |
|              |                  |              |
| array[0]     | 0                | 60           |
| array[1]     | 1                | 64           |
| array[2]     | 2                | 68           |
| array[3]     | 3                | 72           |
| array[4]     | 4                | 76           |
|              |                  |              |
| array.length | 5                | 84           |
|              |                  |              |
| i            | 4                | 128          |
|              | Address = 60+4*i |              |

```
//Creates an array of 5 integers
int[] array = new int[5];
for(int i=0;i<array.length;i++)
    array[i] = i;
}
```

| Memory       |          |              |
|--------------|----------|--------------|
| Identifier   | Contents | Byte Address |
|              |          |              |
| array        | 60       | 28           |
|              |          |              |
| array[0]     | 0        | 60           |
| array[1]     | 1        | 64           |
| array[2]     | 2        | 68           |
| array[3]     | 3        | 72           |
| array[4]     | 4        | 76           |
|              |          |              |
| array.length | 5        | 84           |
|              |          |              |
| i            | 5        | 128          |

```
//Creates an array of 5 integers
int[] array = new int[5];
for(int i=0;i<array.length;i++)</pre>
    array[i] = i;
}
```

| Memory       |          |              |
|--------------|----------|--------------|
| Identifier   | Contents | Byte Address |
|              |          |              |
| array        | 60       | 28           |
|              |          |              |
| array[0]     | 0        | 60           |
| array[1]     | 1        | 64           |
| array[2]     | 2        | 68           |
| array[3]     | 3        | 72           |
| array[4]     | 4        | 76           |
|              |          |              |
| array.length | 5        | 84           |
|              |          |              |
| i            | 5        | 128          |

```
//Creates an array of 5 integers
int[] array = new int[5];
for(int i=0;i<array.length;i++)</pre>
{
    array[i] = i;
```

| Memory       |          |              |
|--------------|----------|--------------|
| Identifier   | Contents | Byte Address |
|              |          |              |
| array        | 60       | 28           |
|              |          |              |
| array[0]     | 0        | 60           |
| array[1]     | 1        | 64           |
| array[2]     | 2        | 68           |
| array[3]     | 3        | 72           |
| array[4]     | 4        | 76           |
|              |          |              |
| array.length | 5        | 84           |
|              |          |              |
| i            | 5        | 128          |

# Example

```
/*
 * Written by JJ Shepherd
 */
import java.util.Scanner;
public class ClosestValue {
    public static final int SIZE = 5;
   public static final double PRICE = 5.97;
    public static void main(String[] args) {
        Scanner keyboard = new Scanner(System.in);
        double[] prices = new double[SIZE];
        System.out.println("Welcome to the Closest without going over game!\nGuess the price of
Shaq-Fu");
        for(int i=0;i<prices.length;i++)</pre>
            System.out.println("Contestant "+i+" enter a non-negative price!");
            double newPrice = keyboard.nextDouble();
            if(newPrice >= 0.0)
            {
                prices[i] = newPrice;
            else
            {
                System.out.println("That price is invalid! Assigning it to $0.00");
                prices[i] = 0.0;
            }
        System.out.println("The actual price is "+PRICE);
        double closestPrice = -1.00;
        int winnerIndex = -1;
        for(int i=0;i<prices.length;i++)</pre>
            if(prices[i] <= PRICE && prices[i] > closestPrice)
            {
                closestPrice = prices[i];
                winnerIndex = i;
        }
        if(winnerIndex == -1)
            System.out.println("No one wins.");
        }
        else
        {
            System.out.println("The winner is contestant "+winnerIndex+" with a guess of
"+closestPrice);
    }
```

}

- If the values are known, it is possible to both construct the array and initialize the values at the same time.
- Values are put inside of curly braces ("{}")
- Each value is separated by a comma (",")

#### Creating an Array Syntax

//Declaring an Array and Initializing its Values
<<type>>[] <<id>> = {<<Value0>>,<<Value1>>,...};

#### Example

```
//Creates an array of 5 integers
int[] array = {0,1,2,3,4};
```

# Outline

- Creating Arrays
- Algorithms for finding values
- Algorithms for sorting

# Algorithm for Finding a Target Value

{

}

- Search and Sorting Arrays are fundamental to their function
- Searching involves *looking* through an array for some "target" value
  - Target values can be specific values
  - They can also be values with special properties like the minimum or maximum

#### Searching for a Target Value

```
int[] a = {0,1,2,3,4};
boolean found = false;
int target = keyboard.nextInt();
for(int i=0;i<a.length;i++)</pre>
```

```
if(a[i] == target)
{
    found = true;
```

# Algorithm for Finding the Max Value

- Search and Sorting Arrays are fundamental to their function
- Searching involves *looking* through an array for some "target" value
  - Target values can be specific values
  - They can also be values with special properties like the minimum or maximum

```
Searching for the MAX Value
```

# Outline

- Creating Arrays
- Algorithms for finding values
- Algorithms for sorting

- We will assume ascending order (smallest value to largest)
- Selection Sort Algorithm
  - 1. Start at the first index
  - 2. Assume this value is in the correct location
  - 3. Check all other values after this index
  - 4. If a smaller value is found, then mark that index
  - 5. If the assumed index does not contain smallest value, then swap that with the marked index
  - 6. Repeat step 2 for all indices

- We will assume ascending order (smallest value to largest)
- Selection Sort Algorithm
  - 1. Start at the first index
  - 2. Assume this value is in the correct location
  - 3. Check all other values after this index
  - 4. If a smaller value is found, then mark that index
  - 5. If the assumed index does not contain smallest value, then swap that with the marked index
  - 6. Repeat step 2 for all indices

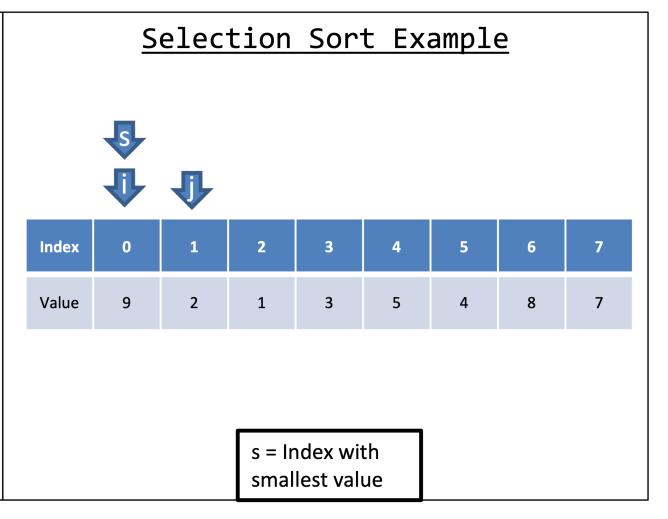

- We will assume ascending order (smallest value to largest)
- Selection Sort Algorithm
  - 1. Start at the first index
  - 2. Assume this value is in the correct location
  - 3. Check all other values after this index
  - 4. If a smaller value is found, then mark that index
  - 5. If the assumed index does not contain smallest value, then swap that with the marked index
  - 6. Repeat step 2 for all indices

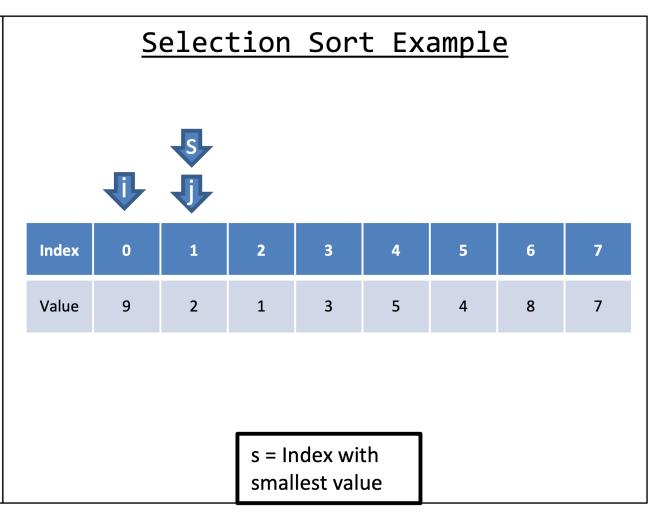

- We will assume ascending order (smallest value to largest)
- Selection Sort Algorithm
  - 1. Start at the first index
  - 2. Assume this value is in the correct location
  - 3. Check all other values after this index
  - 4. If a smaller value is found, then mark that index
  - 5. If the assumed index does not contain smallest value, then swap that with the marked index
  - 6. Repeat step 2 for all indices

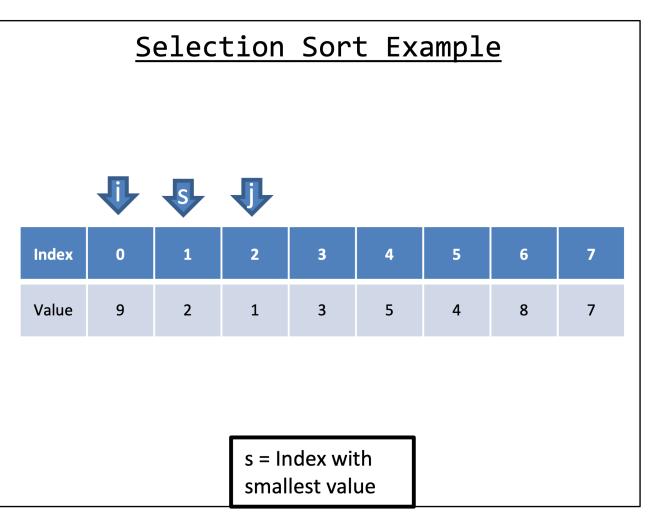

- We will assume ascending order (smallest value to largest)
- Selection Sort Algorithm
  - 1. Start at the first index
  - 2. Assume this value is in the correct location
  - 3. Check all other values after this index
  - 4. If a smaller value is found, then mark that index
  - 5. If the assumed index does not contain smallest value, then swap that with the marked index
  - 6. Repeat step 2 for all indices

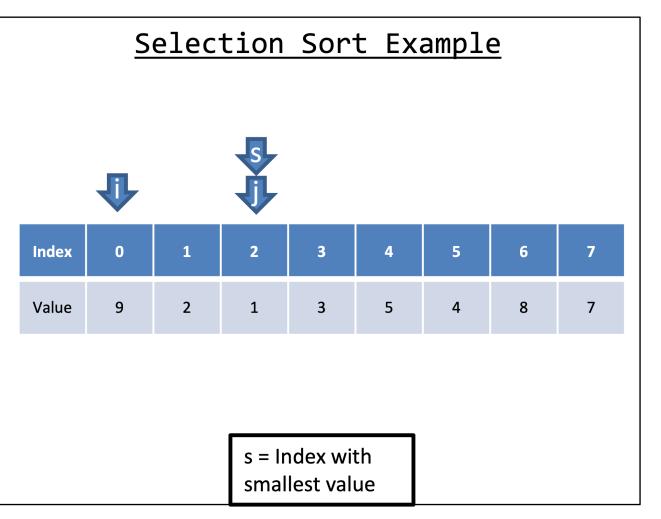

- We will assume ascending order (smallest value to largest)
- Selection Sort Algorithm
  - 1. Start at the first index
  - 2. Assume this value is in the correct location
  - 3. Check all other values after this index
  - 4. If a smaller value is found, then mark that index
  - 5. If the assumed index does not contain smallest value, then swap that with the marked index
  - 6. Repeat step 2 for all indices

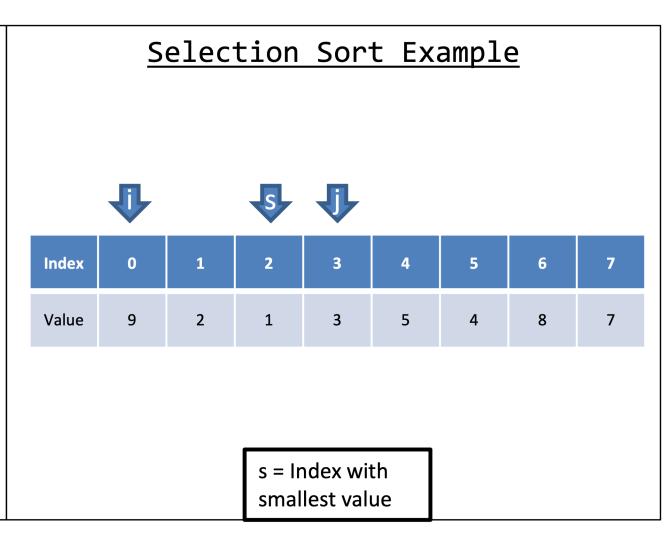

- We will assume ascending order (smallest value to largest)
- Selection Sort Algorithm
  - 1. Start at the first index
  - 2. Assume this value is in the correct location
  - 3. Check all other values after this index
  - 4. If a smaller value is found, then mark that index
  - 5. If the assumed index does not contain smallest value, then swap that with the marked index
  - 6. Repeat step 2 for all indices

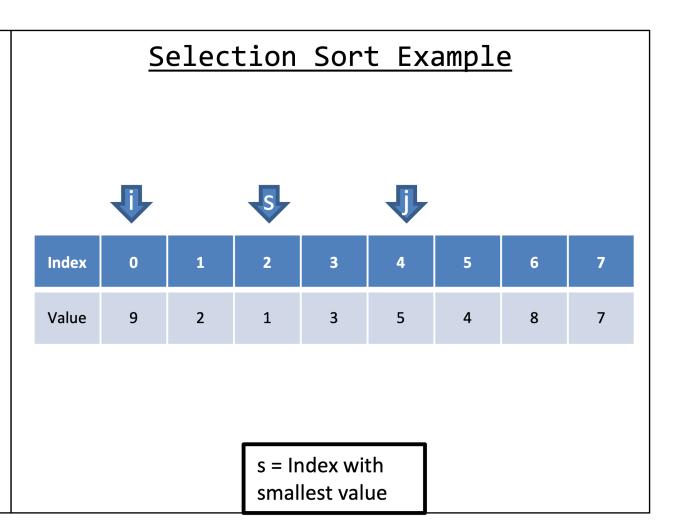

- We will assume ascending order (smallest value to largest)
- Selection Sort Algorithm
  - 1. Start at the first index
  - 2. Assume this value is in the correct location
  - 3. Check all other values after this index
  - 4. If a smaller value is found, then mark that index
  - 5. If the assumed index does not contain smallest value, then swap that with the marked index
  - 6. Repeat step 2 for all indices

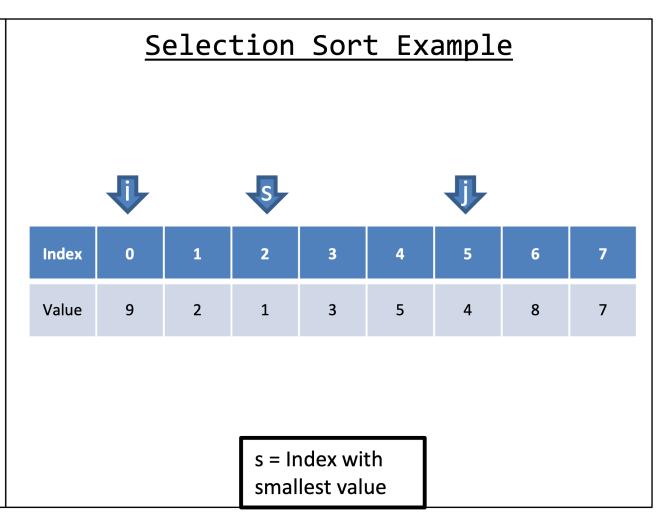

- We will assume ascending order (smallest value to largest)
- Selection Sort Algorithm
  - 1. Start at the first index
  - 2. Assume this value is in the correct location
  - 3. Check all other values after this index
  - 4. If a smaller value is found, then mark that index
  - 5. If the assumed index does not contain smallest value, then swap that with the marked index
  - 6. Repeat step 2 for all indices

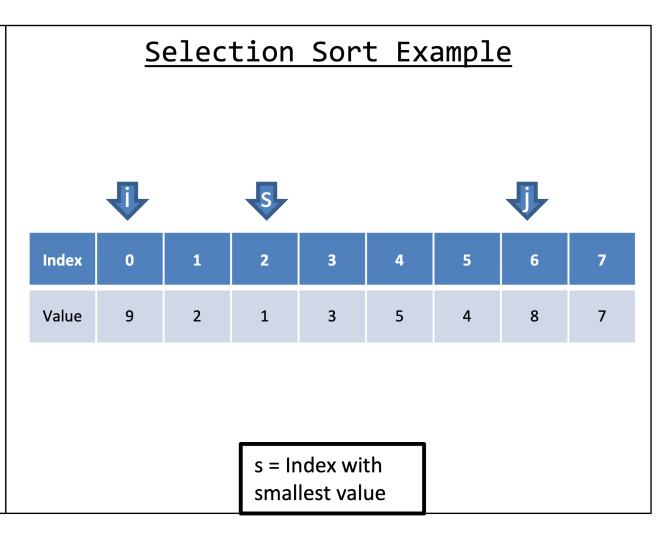

- We will assume ascending order (smallest value to largest)
- Selection Sort Algorithm
  - 1. Start at the first index
  - 2. Assume this value is in the correct location
  - 3. Check all other values after this index
  - 4. If a smaller value is found, then mark that index
  - 5. If the assumed index does not contain smallest value, then swap that with the marked index
  - 6. Repeat step 2 for all indices

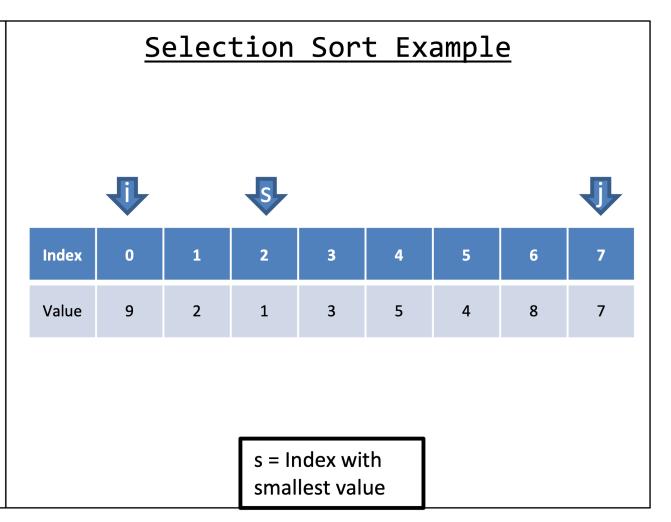

- We will assume ascending order (smallest value to largest)
- Selection Sort Algorithm
  - 1. Start at the first index
  - 2. Assume this value is in the correct location
  - 3. Check all other values after this index
  - 4. If a smaller value is found, then mark that index
  - 5. If the assumed index does not contain smallest value, then swap that with the marked index
  - 6. Repeat step 2 for all indices

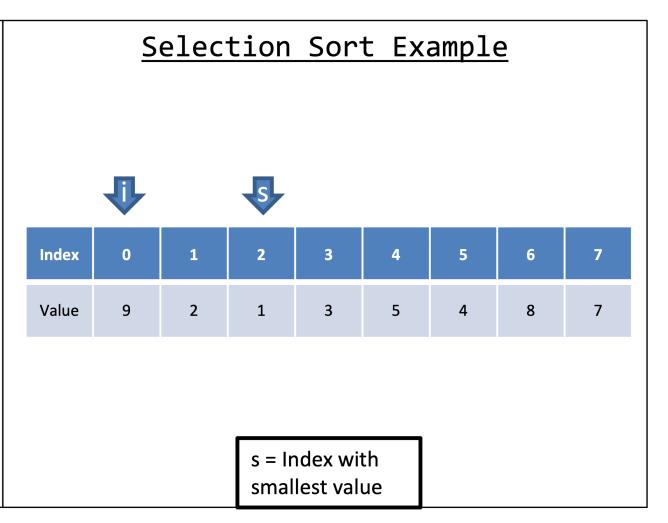

- We will assume ascending order (smallest value to largest)
- Selection Sort Algorithm
  - 1. Start at the first index
  - 2. Assume this value is in the correct location
  - 3. Check all other values after this index
  - 4. If a smaller value is found, then mark that index
  - 5. If the assumed index does not contain smallest value, then swap that with the marked index
  - 6. Repeat step 2 for all indices

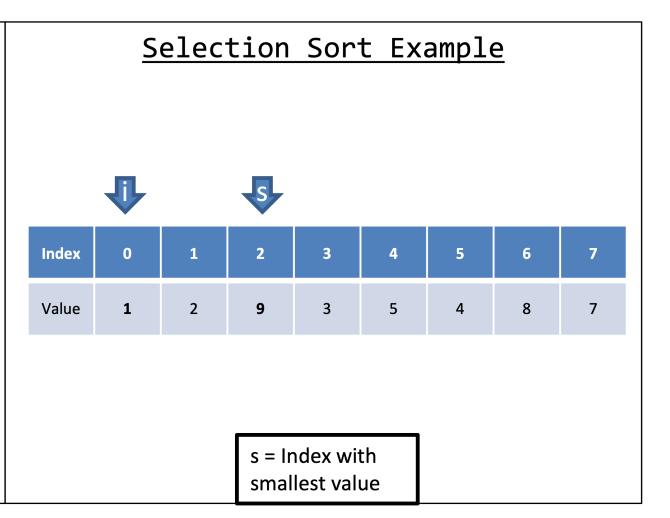

- We will assume ascending order (smallest value to largest)
- Selection Sort Algorithm
  - 1. Start at the first index
  - 2. Assume this value is in the correct location
  - 3. Check all other values after this index
  - 4. If a smaller value is found, then mark that index
  - 5. If the assumed index does not contain smallest value, then swap that with the marked index
  - 6. Repeat step 2 for all indices

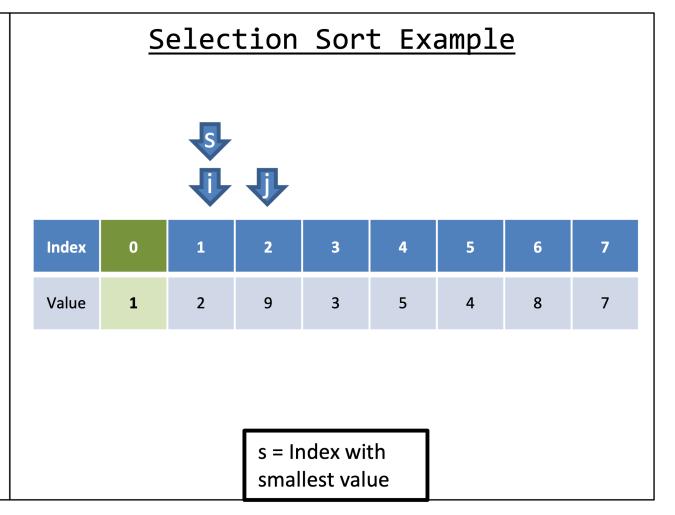

```
* Written by JJ Shepherd
 */
import java.util.Scanner;
public class SelectionSort {
    public static void main(String[] args) {
        Scanner keyboard = new Scanner(System.in);
        System.out.println("Welcome to the Selection Sort Program!\nEnter the size of the
Array.");
        int size = keyboard.nextInt();
        if(size <= 0)</pre>
        {
            System.out.println("That is an invalid size.");
            System.exit(0);
        int[] a = new int[size];
        for(int i=0;i<a.length;i++)</pre>
        {
            System.out.println("Enter value at index "+i);
            a[i] = keyboard.nextInt();
        }
        //Selection Sort
        for(int i=0;i<a.length;i++)</pre>
        {
            int smallestIndex = i;
            for(int j = i+1;j<a.length;j++)</pre>
            {
                if(a[j] < a[smallestIndex])</pre>
                     smallestIndex = j;
            if(smallestIndex != i)
                //Swap
                int temp = a[i];
                a[i] = a[smallestIndex];
                a[smallestIndex] = temp;
            }
        }
        //Print values
        System.out.println("The sorted array is");
        for(int i=0;i<a.length;i++)</pre>
        {
            System.out.println(a[i]);
    }
}
```

/\*

#### **Computational Complexity of Selection Sort**

- Worst case in number of comparisons?
- Best case in number of comparisons?

- We will assume ascending order (smallest value to largest)
- Bubble Sort Algorithm
  - 1. Start at the first index
  - 2. Examine that index's *neighbor*
  - 3. If the neighbor has a smaller value, then swap values
  - 4. Move to the next index
  - 5. If the next index is the last index and there has been at least 1 swap, then repeat Step 2

| Bubble Sort Example |   |   |   |   |   |   |   |   |  |
|---------------------|---|---|---|---|---|---|---|---|--|
|                     |   |   |   |   |   |   |   |   |  |
|                     |   |   |   |   |   |   |   |   |  |
| Index               | 0 | 1 | 2 | 3 | 4 | 5 | 6 | 7 |  |
| Value               | 9 | 2 | 1 | 3 | 5 | 4 | 8 | 7 |  |
|                     |   |   |   |   |   |   |   |   |  |
|                     |   |   |   |   |   |   |   |   |  |
|                     |   |   |   |   |   |   |   |   |  |

- We will assume ascending order (smallest value to largest)
- Bubble Sort Algorithm
  - 1. Start at the first index
  - 2. Examine that index's *neighbor*
  - 3. If the neighbor has a smaller value, then swap values
  - 4. Move to the next index
  - 5. If the next index is the last index and there has been at least 1 swap, then repeat Step 2

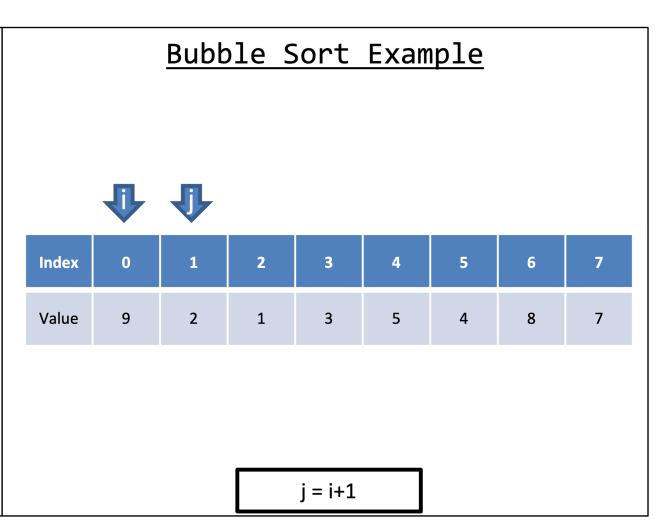

- We will assume ascending order (smallest value to largest)
- Bubble Sort Algorithm
  - 1. Start at the first index
  - 2. Examine that index's *neighbor*
  - 3. If the neighbor has a smaller value, then swap values
  - 4. Move to the next index
  - 5. If the next index is the last index and there has been at least 1 swap, then repeat Step 2

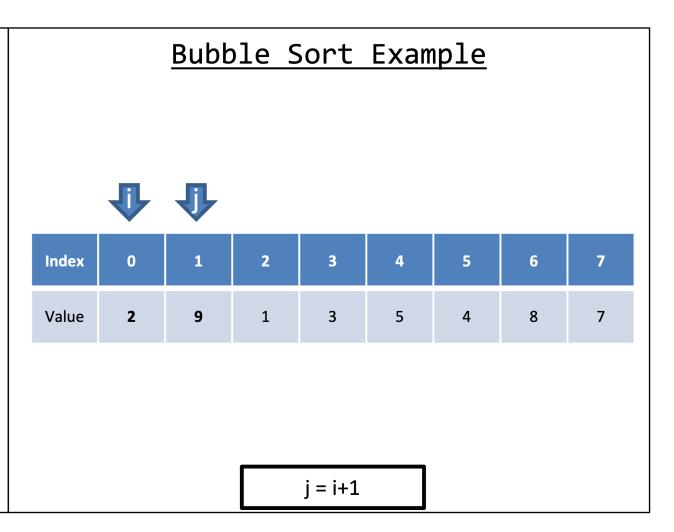

- We will assume ascending order (smallest value to largest)
- Bubble Sort Algorithm
  - 1. Start at the first index
  - 2. Examine that index's *neighbor*
  - 3. If the neighbor has a smaller value, then swap values
  - 4. Move to the next index
  - 5. If the next index is the last index and there has been at least 1 swap, then repeat Step 2

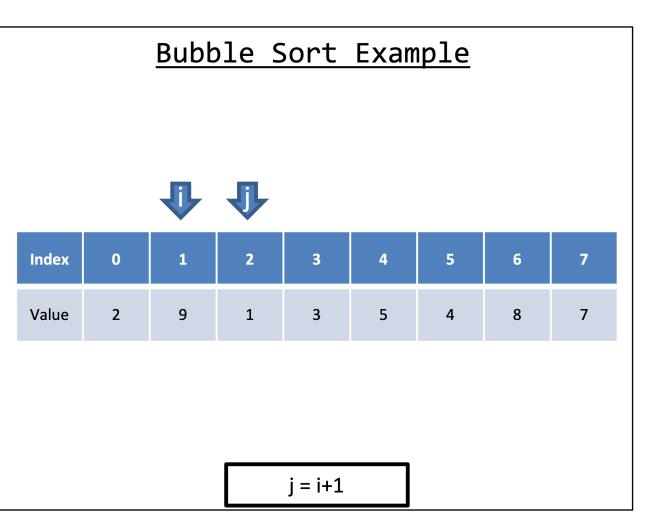

- We will assume ascending order (smallest value to largest)
- Bubble Sort Algorithm
  - 1. Start at the first index
  - 2. Examine that index's *neighbor*
  - 3. If the neighbor has a smaller value, then swap values
  - 4. Move to the next index
  - 5. If the next index is the last index and there has been at least 1 swap, then repeat Step 2

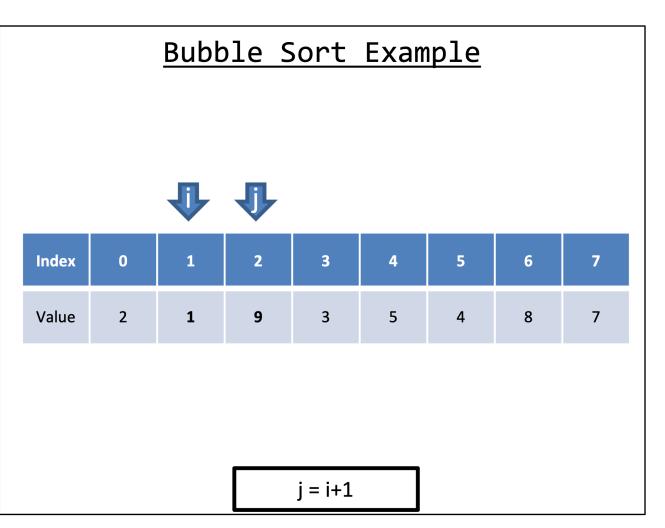

- We will assume ascending order (smallest value to largest)
- Bubble Sort Algorithm
  - 1. Start at the first index
  - 2. Examine that index's *neighbor*
  - 3. If the neighbor has a smaller value, then swap values
  - 4. Move to the next index
  - 5. If the next index is the last index and there has been at least 1 swap, then repeat Step 2

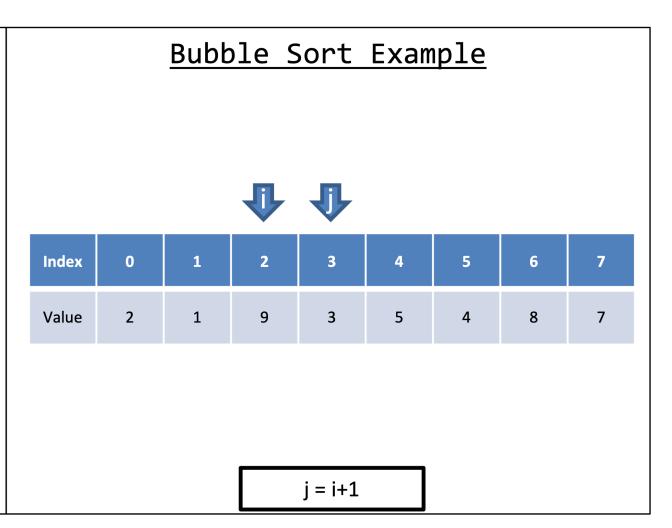

- We will assume ascending order (smallest value to largest)
- Bubble Sort Algorithm
  - 1. Start at the first index
  - 2. Examine that index's *neighbor*
  - If the neighbor has a smaller value, then swap values
  - 4. Move to the next index
  - 5. If the next index is the last index and there has been at least 1 swap, then repeat Step 2

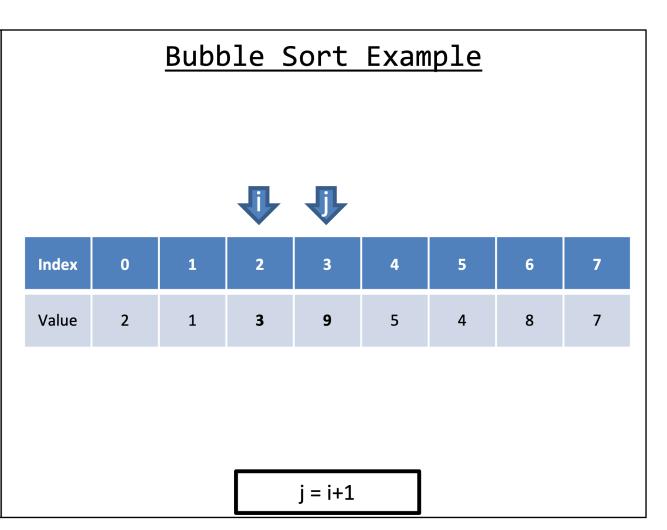

- We will assume ascending order (smallest value to largest)
- Bubble Sort Algorithm
  - 1. Start at the first index
  - 2. Examine that index's neighbor
  - 3. If the neighbor has a smaller value, then swap values
  - 4. Move to the next index
  - 5. If the next index is the last index and there has been at least 1 swap, then repeat Step 2

| <u>Bubble Sort Example</u> |   |   |   |   |   |   |   |   |  |  |
|----------------------------|---|---|---|---|---|---|---|---|--|--|
|                            |   |   |   | ₽ | ₽ |   |   |   |  |  |
| Index                      | 0 | 1 | 2 | 3 | 4 | 5 | 6 | 7 |  |  |
| Value                      | 2 | 1 | 3 | 9 | 5 | 4 | 8 | 7 |  |  |
|                            |   |   |   |   |   |   |   |   |  |  |
|                            |   |   |   |   |   |   |   |   |  |  |
| j = i+1                    |   |   |   |   |   |   |   |   |  |  |

- We will assume ascending order (smallest value to largest)
- Bubble Sort Algorithm
  - 1. Start at the first index
  - 2. Examine that index's neighbor
  - 3. If the neighbor has a smaller value, then swap values
  - 4. Move to the next index
  - 5. If the next index is the last index and there has been at least 1 swap, then repeat Step 2

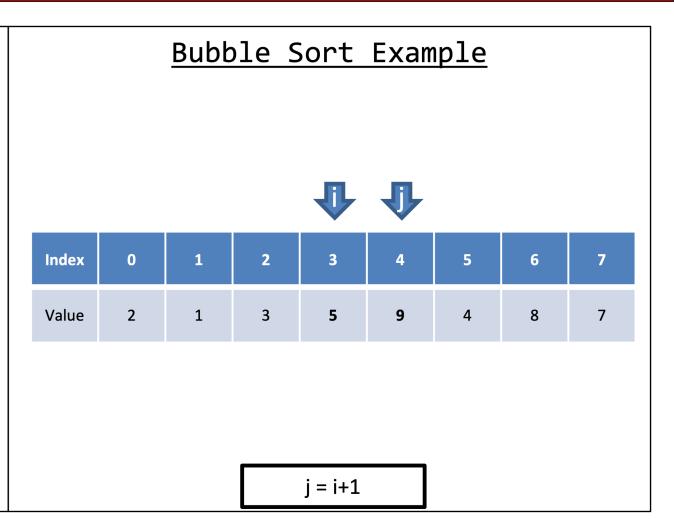

- We will assume ascending order (smallest value to largest)
- Bubble Sort Algorithm
  - 1. Start at the first index
  - 2. Examine that index's *neighbor*
  - 3. If the neighbor has a smaller value, then swap values
  - 4. Move to the next index
  - 5. If the next index is the last index and there has been at least 1 swap, then repeat Step 2

| <u>Bubble Sort Example</u> |         |   |   |   |   |   |   |   |  |  |
|----------------------------|---------|---|---|---|---|---|---|---|--|--|
|                            |         |   |   |   | ₽ | ₽ |   |   |  |  |
| Index                      | 0       | 1 | 2 | 3 | 4 | 5 | 6 | 7 |  |  |
| Value                      | 2       | 1 | 3 | 5 | 9 | 4 | 8 | 7 |  |  |
|                            |         |   |   |   |   |   |   |   |  |  |
|                            |         |   |   |   |   |   |   |   |  |  |
|                            | j = i+1 |   |   |   |   |   |   |   |  |  |

- We will assume ascending order (smallest value to largest)
- Bubble Sort Algorithm
  - 1. Start at the first index
  - 2. Examine that index's *neighbor*
  - 3. If the neighbor has a smaller value, then swap values
  - 4. Move to the next index
  - 5. If the next index is the last index and there has been at least 1 swap, then repeat Step 2

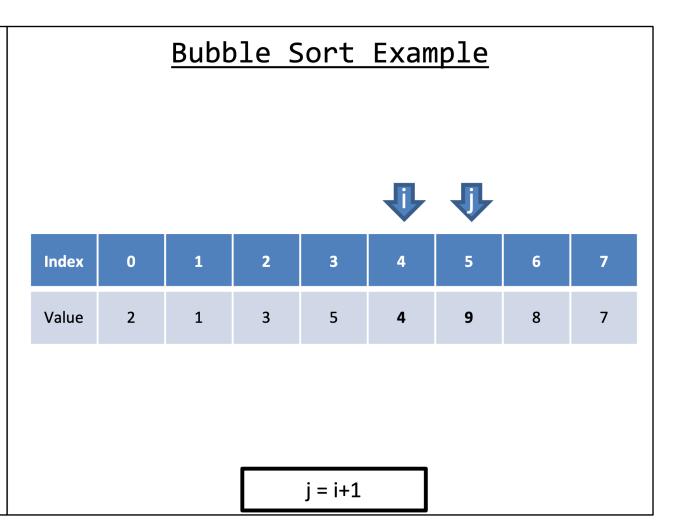

- We will assume ascending order (smallest value to largest)
- Bubble Sort Algorithm
  - 1. Start at the first index
  - 2. Examine that index's neighbor
  - 3. If the neighbor has a smaller value, then swap values
  - 4. Move to the next index
  - 5. If the next index is the last index and there has been at least 1 swap, then repeat Step 2

| <u>Bubble Sort Example</u> |   |   |   |   |   |   |   |   |  |
|----------------------------|---|---|---|---|---|---|---|---|--|
|                            |   |   |   |   |   | ₽ | ₽ |   |  |
| Index                      | 0 | 1 | 2 | 3 | 4 | 5 | 6 | 7 |  |
| Value                      | 2 | 1 | 3 | 5 | 4 | 9 | 8 | 7 |  |
|                            |   |   |   |   |   |   |   |   |  |
|                            |   |   |   |   |   |   |   |   |  |
| j = i+1                    |   |   |   |   |   |   |   |   |  |

- We will assume ascending order (smallest value to largest)
- Bubble Sort Algorithm
  - 1. Start at the first index
  - 2. Examine that index's *neighbor*
  - 3. If the neighbor has a smaller value, then swap values
  - 4. Move to the next index
  - 5. If the next index is the last index and there has been at least 1 swap, then repeat Step 2

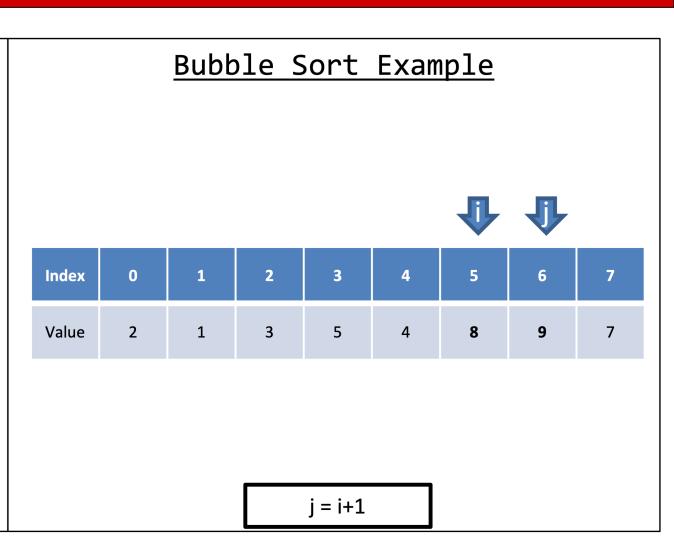

- We will assume ascending order (smallest value to largest)
- Bubble Sort Algorithm
  - 1. Start at the first index
  - 2. Examine that index's *neighbor*
  - 3. If the neighbor has a smaller value, then swap values
  - 4. Move to the next index
  - 5. If the next index is the last index and there has been at least 1 swap, then repeat Step 2

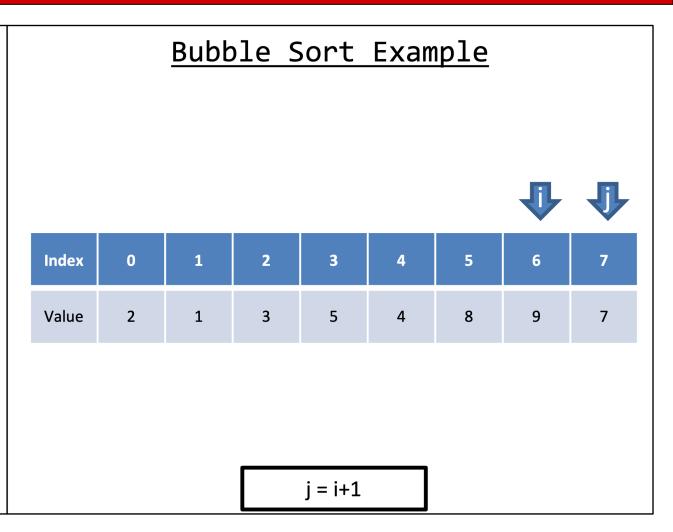

- We will assume ascending order (smallest value to largest)
- Bubble Sort Algorithm
  - 1. Start at the first index
  - 2. Examine that index's neighbor
  - 3. If the neighbor has a smaller value, then swap values
  - 4. Move to the next index
  - 5. If the next index is the last index and there has been at least 1 swap, then repeat Step 2

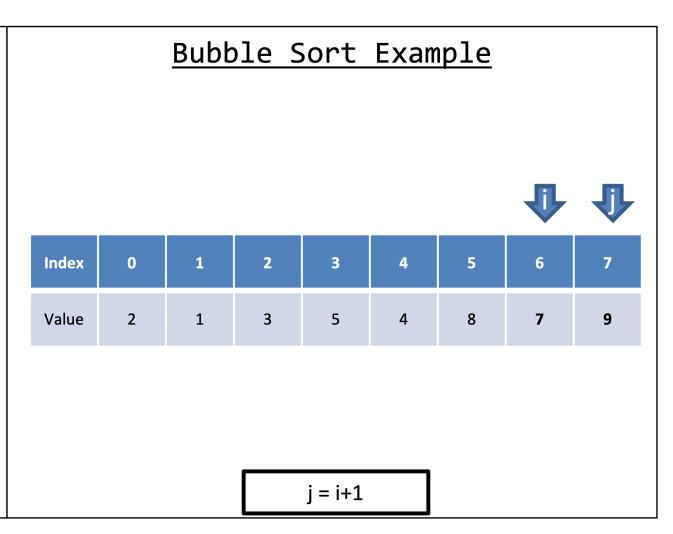

- We will assume ascending order (smallest value to largest)
- Bubble Sort Algorithm
  - 1. Start at the first index
  - 2. Examine that index's neighbor
  - 3. If the neighbor has a smaller value, then swap values
  - 4. Move to the next index
  - 5. If the next index is the last index and there has been at least 1 swap, then repeat Step 2

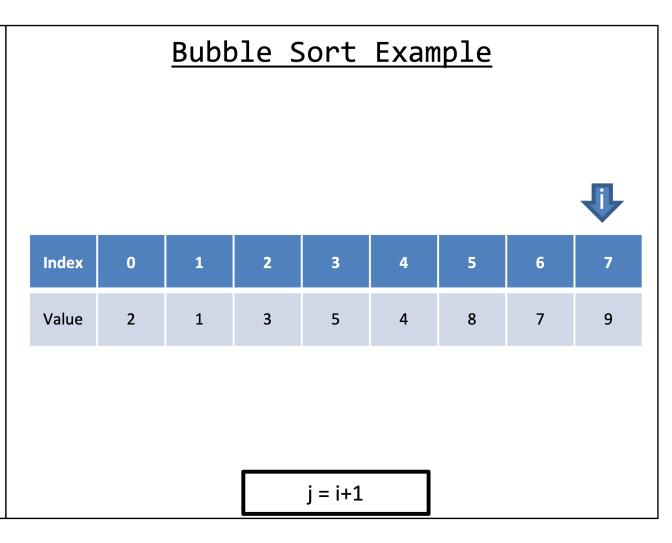

- We will assume ascending order (smallest value to largest)
- Bubble Sort Algorithm
  - 1. Start at the first index
  - 2. Examine that index's neighbor
  - 3. If the neighbor has a smaller value, then swap values
  - 4. Move to the next index
  - 5. If the next index is the last index and there has been at least 1 swap, then repeat Step 2

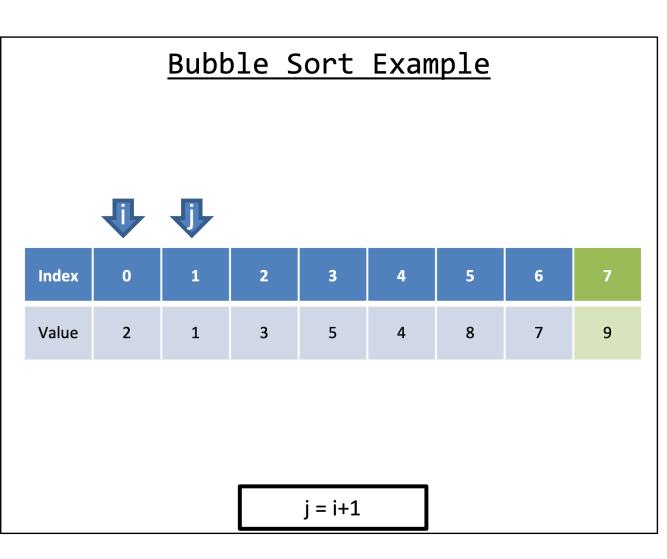

```
/*
 * Written by JJ Shepherd
 */
import java.util.Scanner;
public class BubbleSort {
    public static void main(String[] args) {
        Scanner keyboard = new Scanner(System.in);
        System.out.println("Welcome to the Bubble Sort Program!\nEnter the size of the
Array.");
        int size = keyboard.nextInt();
        if(size <= 0)</pre>
        {
            System.out.println("That is an invalid size.");
            System.exit(0);
        int[] a = new int[size];
        for(int i=0;i<a.length;i++)</pre>
        {
            System.out.println("Enter value at index "+i);
            a[i] = keyboard.nextInt();
        }
        //Bubble Sort
        boolean hasSwapped = true;
        while(hasSwapped)
        {
            hasSwapped = false;
            for(int i=0;i<a.length-1;i++)</pre>
                if(a[i] > a[i+1])
                 {
                     //Swap
                     int temp = a[i];
                     a[i] = a[i+1];
                     a[i+1] = temp;
                     hasSwapped = true;
            }
        //Print values
        System.out.println("The sorted array is");
        for(int i=0;i<a.length;i++)</pre>
        {
            System.out.println(a[i]);
    }
```

}

### Computational Complexity of Bubble Sort

- Worst case in number of comparisons?
- Best case in number of comparisons?

#### More Efficient Sorting Algorithms?